## 3. Terminreservierung

Auf dieser Seite ist es möglich, den zuvor ausgewählten Termin zu reservieren. Bevor Sie die Reservierung durchführen können, geben Sie bitte alle benötigten Daten zu dem Patienten ein!

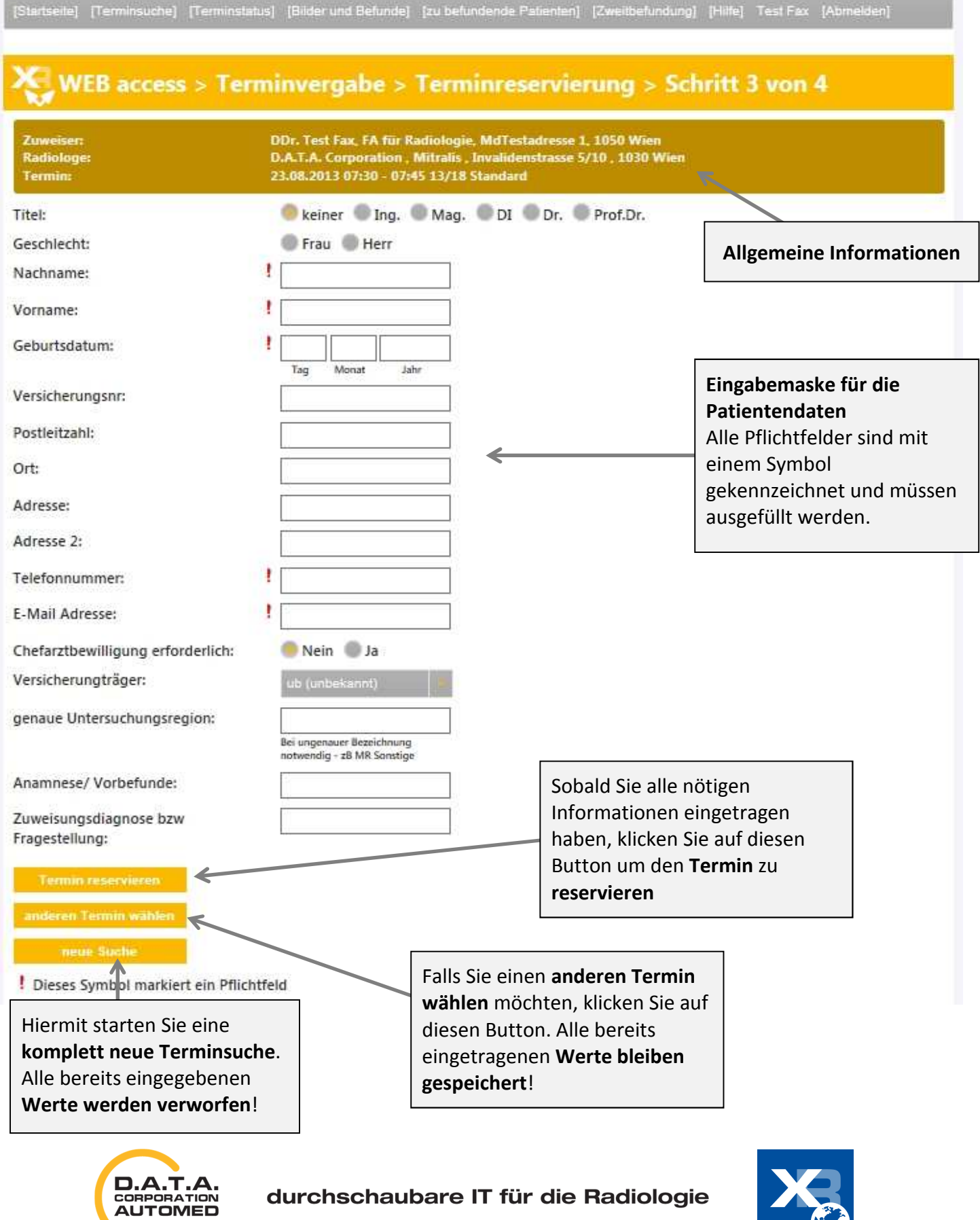